How to set up DIC:

DIC settings will be set up only by choosing in LASX, no need to do anything on hardware-automatically.

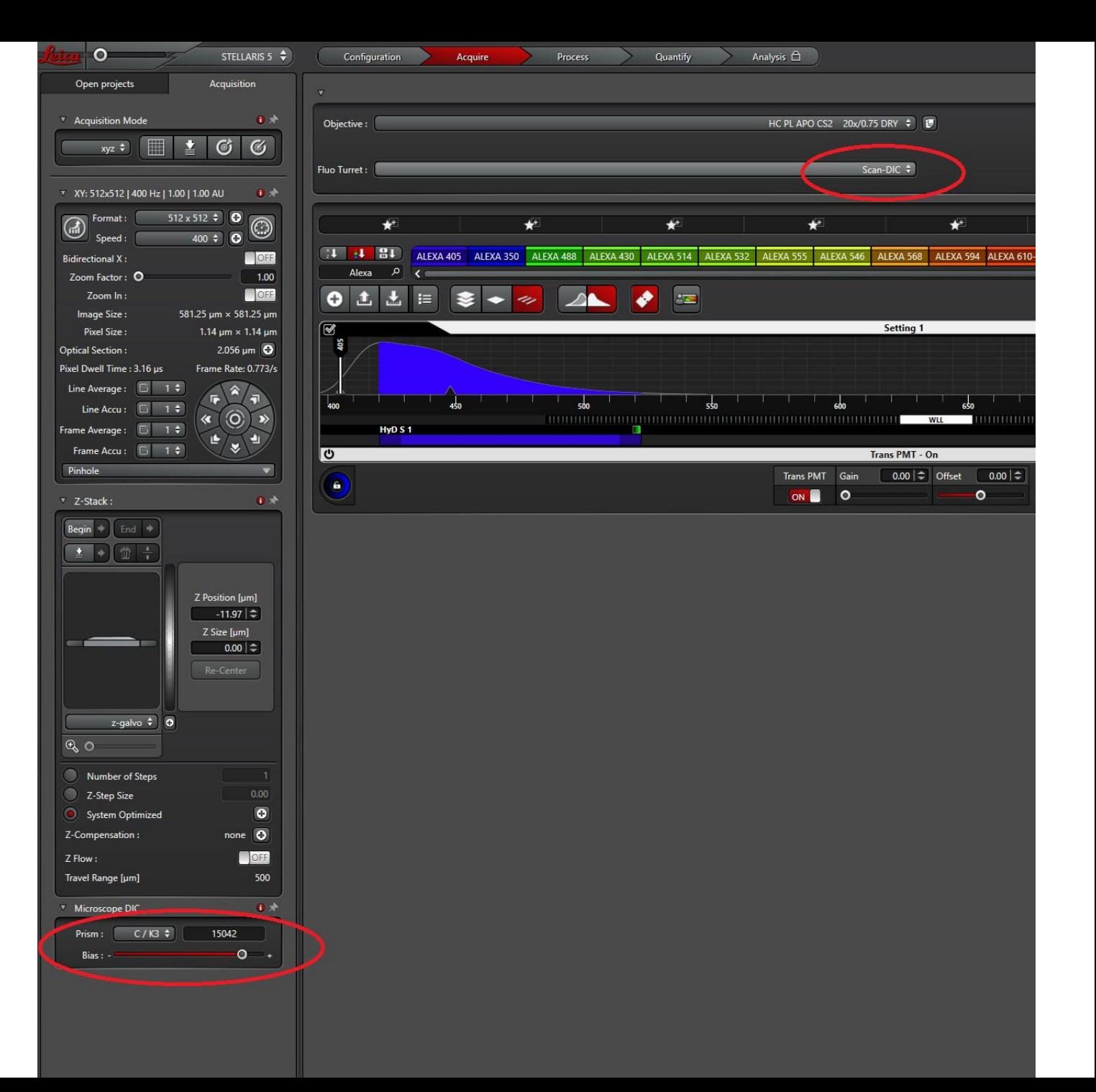